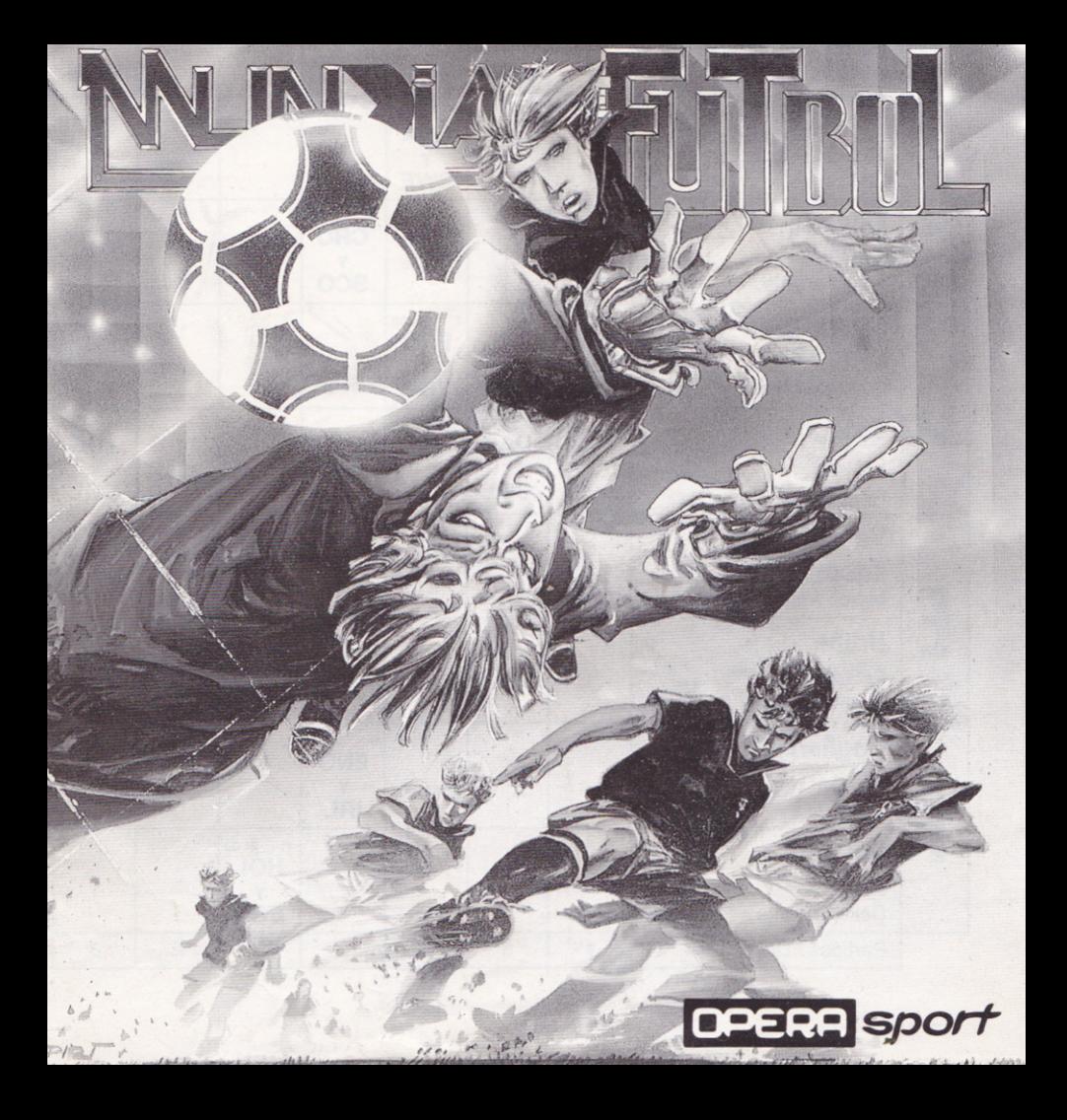

#### INSTRUCCIONES

Este video-juego es un simulador de fútbol el cual está desarrollado siguiendo el Campeonato Mundial de Fûtbol.

Costa de las siguientes opciones:

- \_MUNDIAL
- ENTRENAMIENTO
- ENTRENAMIE
- DEMOSTRACION

#### JUGAR EL MUNDIAL

En el modo MUNDIAL pueden participar de I a 24 jugadores, eligiendo cada uno su selección. El ordenador manejará las que queden libres, y en cada partido participarán los jugadores correspondientes según el calendario.

La situación del mundial puede grabarse, para luego seguir por donde lo habíamos dejado.

#### ENTRENAMIENTO

Para irnos habituando al control del balón, pases, faltas, córner, penaltis, saques de banda... etc... podremos, en esta opción, elegir un equipo y practicar para prepararte para los partidos.

#### PREMTJNDIAL

En la opción de premundial elegirás entre 1 jugador ó 2 jugadores los cuales podrân disputar los encuentros haciendo uso del joystick o de las teclas (REDEFI-NIBLES).

Eligen equipo ambos jugadores, entre las 24 selecciones participantes y juegan un partido amistoso de cara a la preparación del mundial.

#### OTROS MENUS

OPCION MONITOR VERDE: En laversidn AMSTRADCPC sehaprevistoque puedas jugar sin problemas en caso de que tengas monitor de fósforo verde. Eligiendo la opción MONITOR VERDE distinguirás perfectamente a los jugadores y el campo.

MENUS DE TACTICAS: Podrás elegir la que más te interese dependiendo del partido: 4-2-4; 4-4-2; 4-3-3; 5-3-2.

MENU SORTEO DE CAMPO: Sôlo aparecerâ cuando se juegue con otro jugador.

ESTADISTICA DE LOS ruGADORES: Te aparecerân tanto las caracteristicas fisicas como psiquicas, es decir, la velocidad, la técnica, el aguante, etc... o por el contrario, la inteligencia, visión de juego, etc...

MENU DE REDERNICION DE TECLAS: Cada jugador puede optar por usar j oystick, el teclado que ya habia definido en el partido anterior o defrnir nuevas teclas.

#### Caracteristicas principales:

. Los colores de los equipos serân los reales, salvo en caso de que éstos sean parecidos, con lo cual uno de ellos vestirá una camiseta diferente para que no se produzcan nunca confusiones con los colores.

. Lanzamiento de faltas a bal6n parado con formacidn de barrera en el equipo contrario (siempre que la falta pueda ser peligrosa).

. Lanzamiento de penaltis, córner y saques de banda con control de dirección y fuerza.

. Control absoluto del saque del portero.

. Posibilidad de escoger la duracidn del encuentro.

. Facilidad en el juego aéreo, asi como la posibilidad de efectuar piruetas (chilenas, planchas de cabeza... etc.).

. Posibilidad de efectuar dos cambios a lo largo del encuentro. Si juega con joystick las teclas de cambio de jugador son:

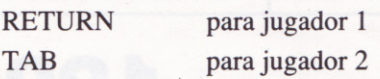

. Simulacidn real del cansancio fisico y moral de los equipos.

NOTA: La versidn Spectrum 48K, 128+2A estân gabadas en la cara A. La versidn Spectrum 128+28, +2C y +3 estiân grabadas en la cara B.

#### O OPERA SFORT es marca registrada de OPERA SOFI, S.A.

#### GARANTIA

OPERA SOFI, S.A. ganntiza todos sus productos de cualquier fallo o defecto de fabricacidn, grabaciôn o carga. Por favor, lea con atención las instrucciones de carga. Si por algún motivo tiene la dificultad en hacer funcionar el programa y cree que el producto es defectuoso, devuélvalo directamente a OPERA SOFT, S.A. © OPERA SOFT, S.A.: Queda terminantemente prohibida la reproducción, transmisión o préstamo de este programa sin autorización expresa escrita de OPERA SOFT, S.A.

### CONTROLES: MOYIMIENTO CON JOYSTICK O TECLAS

### Teclas definibles segûn cada ordenador, apârecerân en pantâlla.

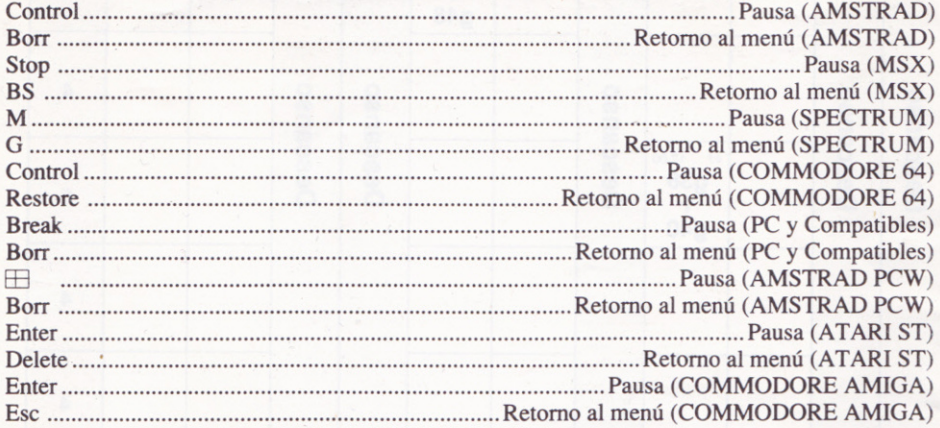

### INSTRUCCIONES PARA CARGAR EL PROGRAMA

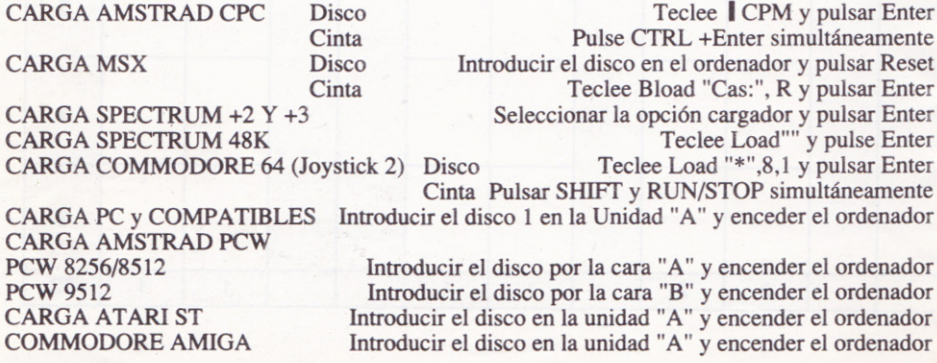

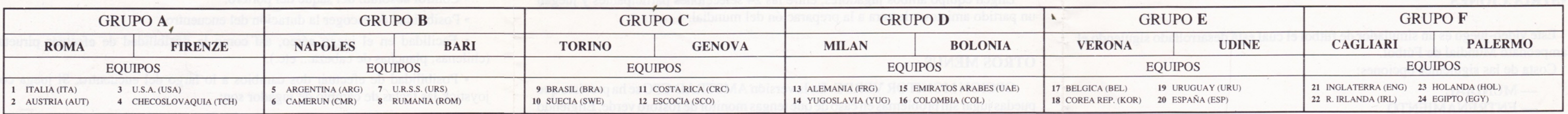

# **1990 MUNDIAL DE FUTBOL - ITALIA 90**

# **PRIMERA FASE**

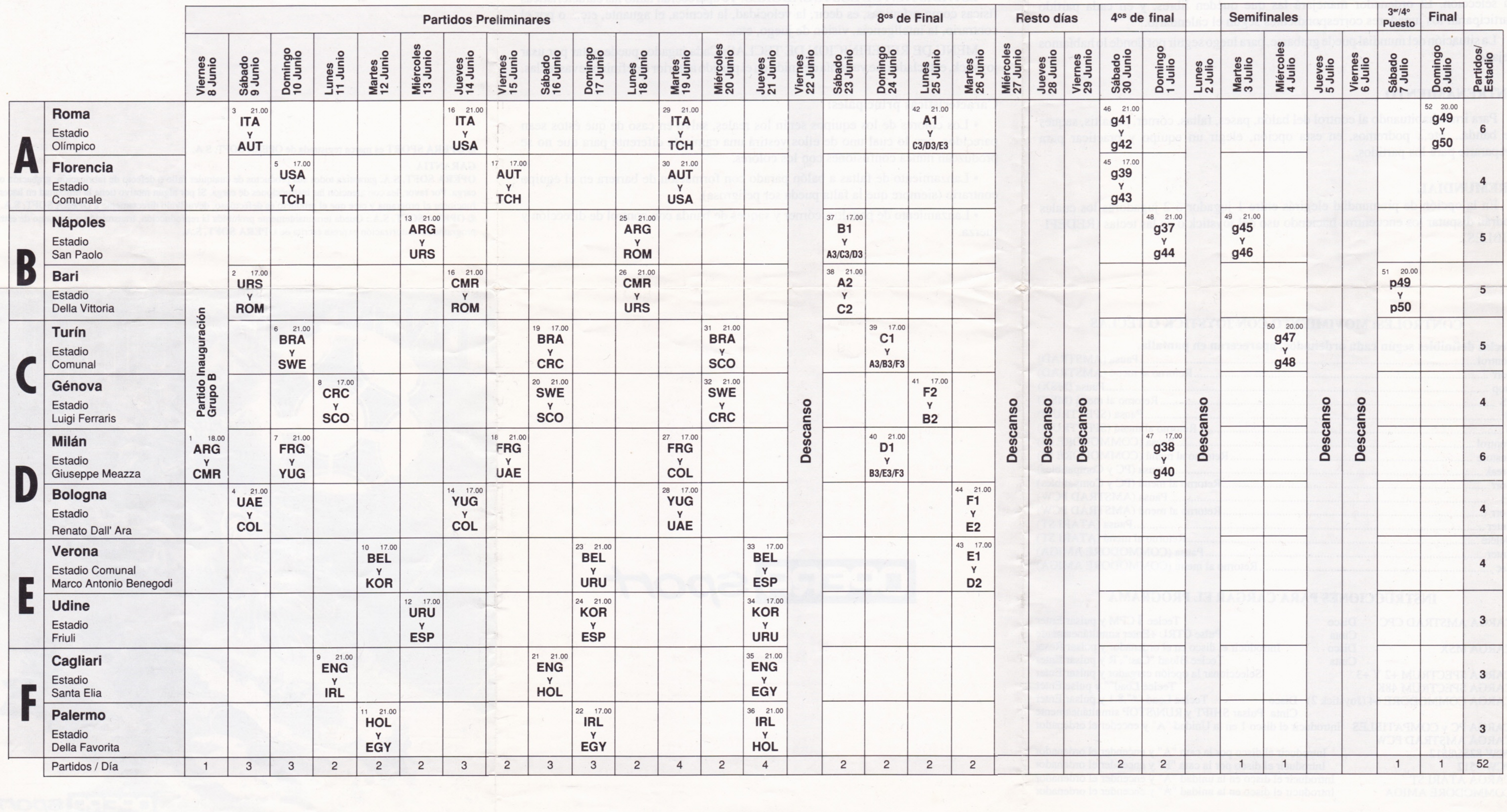

## **SEGUNDA FASE**

### **TERCERA FASE**

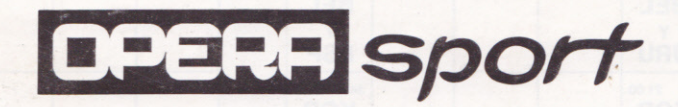